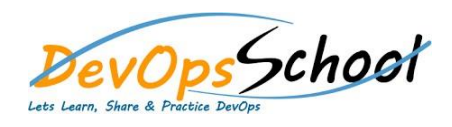

## DataDog Advance Training

**Curriculum 5 Days**

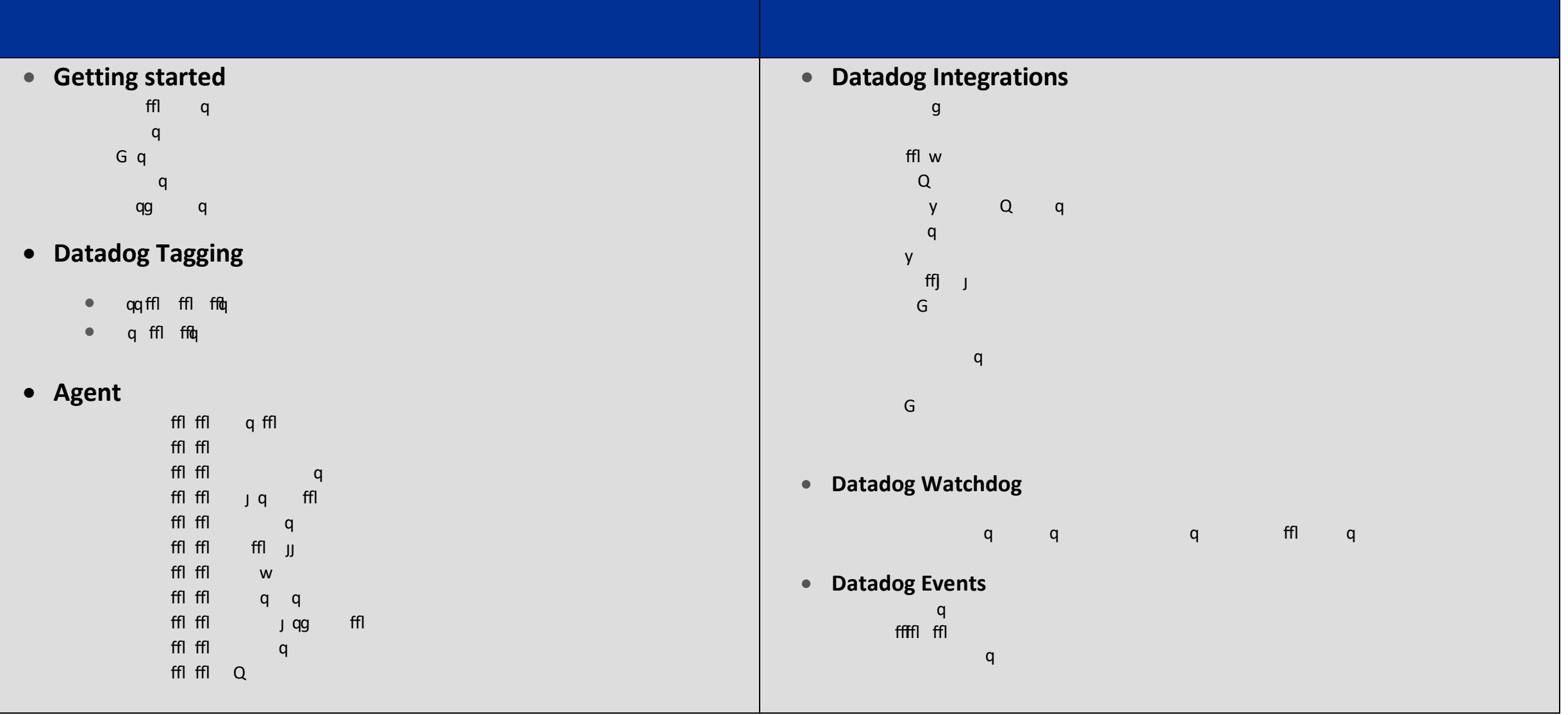

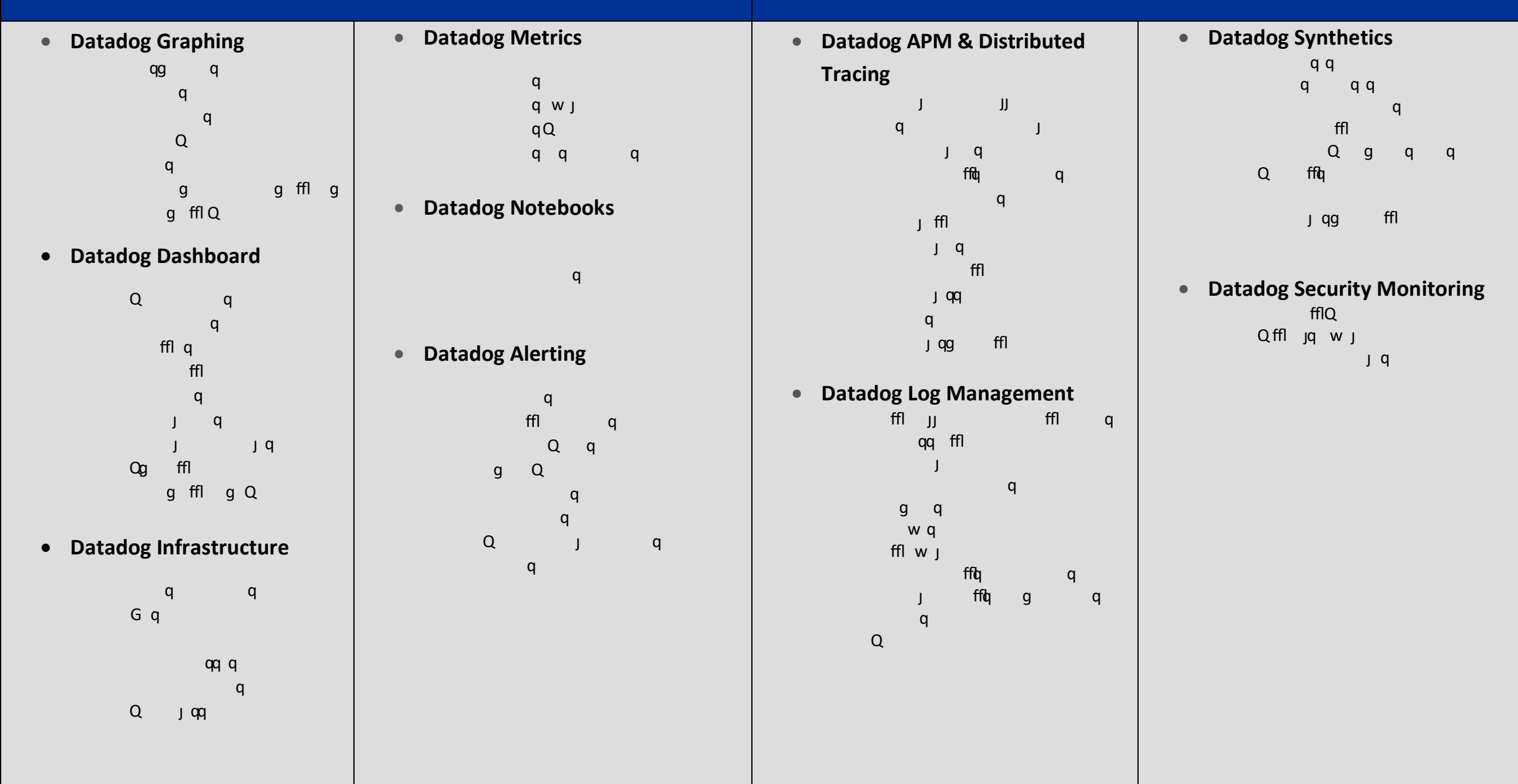

day da ya kuma a shekarar 1980 a ƙasar Ingila. Wanda wasan ƙwallon ƙafa ta ƙasar Ingila. Wanda wasan ƙwallon ƙ

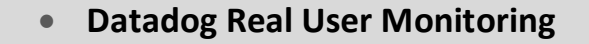

 $Q$ qg q  $W$  J Data Collected

**Datadog Network Performance Monitoring**

 $q$  JJ  $f(f)$ 

**Datadog Developer Tools**

 $f\circ Q$  q q q  $q$ Q g q  $q$  $C = \begin{bmatrix} C & C \end{bmatrix}$  of  $C = \begin{bmatrix} C & C \end{bmatrix}$ Write a Custom Check and the set of the set of the set of the set of the set of the set of the set of the set o q g  $ffl$  q Amazon CloudFormation  $q$ 

**Datadog API**

```
gQ qq q
      f\mathsf{f}J qg ffl
Q g q
     qqg qq
```
 $q$ 

**Datadog Account Management**

```
q ffl
 ffl y q fflq
\alpha g\alphaJ ffl q
Q g ffl ffl
JJ ffl
API and Application Key
```
- **Datadog Alerting**
	- $f(f)$  $f\text{f}$  $\mathsf{ffl}$   $\mathsf{ffl}$ g q q